## **Foreman - Bug #24176**

## **Smart proxy delete + recreate leads to 404**

07/06/2018 12:55 AM - Ewoud Kohl van Wijngaarden

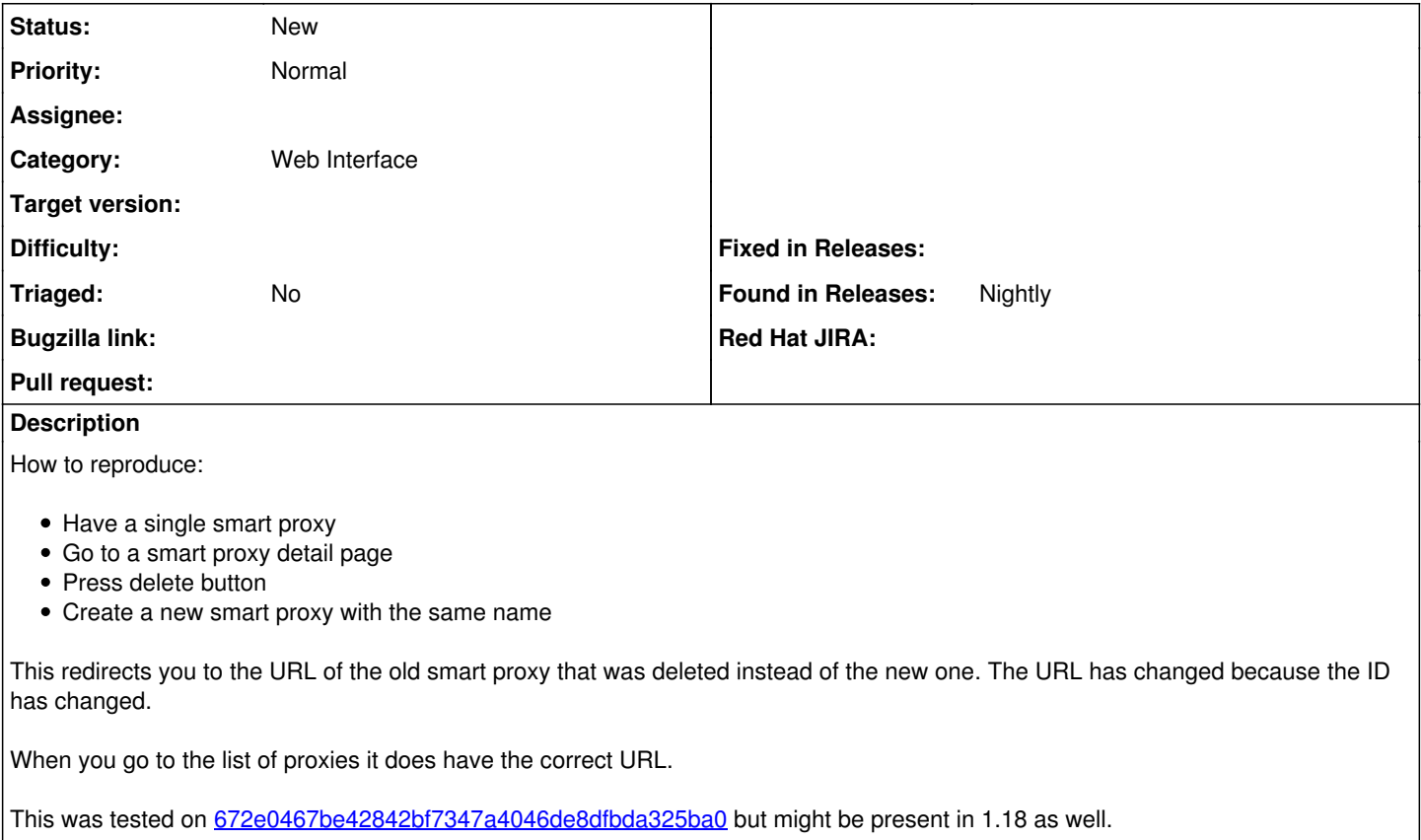